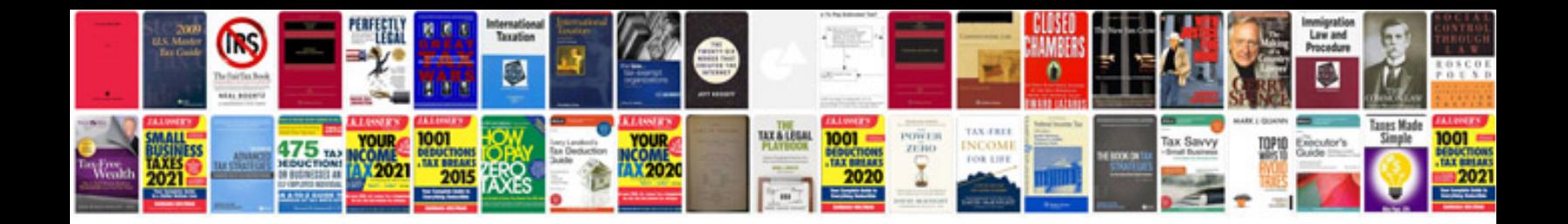

**2009 silverado service manual**

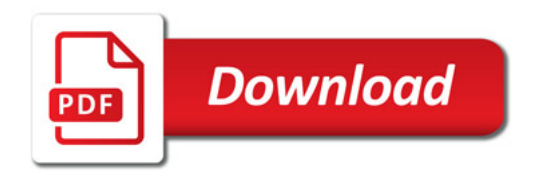

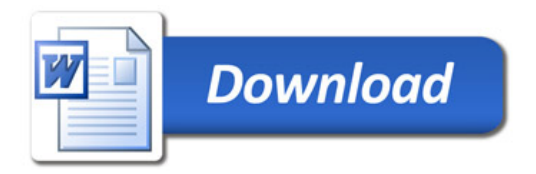